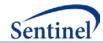

# **SENTINEL SAS MACRO TOOLKIT:**

SAS Log Checker Tool (%MS\_LOGCHECK)

Documentation version: 2.0

Prepared by the Sentinel Operations Center

For use with any distributed Sentinel SAS package

March 28, 2016

Sentinel is sponsored by the <u>U.S. Food and Drug Administration (FDA)</u> to monitor the safety of FDA-regulated medical products. Sentinel is one piece of the <u>Sentinel Initiative</u>, a multi-faceted effort by the FDA to develop a national electronic system that complements previously existing methods of safety surveillance. Sentinel Collaborators include Data and Academic Partners that provide access to health care data and ongoing scientific, technical, methodological, and organizational expertise. The Sentinel Coordinating Center is funded by the FDA through the Department of Health and Human Services (HHS) Contract number HHSF223201400030I.

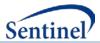

## **SAS Log Checker Tool**

#### 1. Introduction

This log checker tool can be used to consistently and efficiently scan resultant SAS logs for any concerning lines that may indicate an issue or problem with program execution.

#### 2. Program Objectives

The purpose of the log checker tool is to scan SAS logs for any errors, warnings and concerning notes of interest (see table below), and produce summary and detailed reports of what is found. The tool can run in a variety of computing environments (Windows, UNIX, Linux) and SAS versions (from 9.2 and above).

| Default Search Terms           |                      |  |
|--------------------------------|----------------------|--|
| 0 observations                 | MERGE statement      |  |
| Character values have disabled | Missing              |  |
| converted                      | No observations      |  |
| Division                       | repeats of BY values |  |
| ERROR:                         | stopped              |  |
| ERROR [0-9]                    | uninitialized        |  |
| Groups are not                 | WARNING:             |  |
| Invalid                        | WARNING [0-9]        |  |
| Mathematical                   | W.D format           |  |

This tool can be customized with the following features:

- The tool allows the user the option to scan a specific log file, multiple log files, or all logs within a user-specified directory.
- In addition to the standard keywords for which the tool will scan, the user may also supply a list of additional keywords. Please note that additional keywords are case-sensitive.
- The tool includes parameters to output the report to a location and format specified by the user.
- The tool also includes a parameter that allows the tool to scan and capture up to ten (10) lines of text above and below the log line of interest.

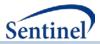

## 3. Parameter Specifications

| Program Macro<br>Variable Name | Short Description                                          | Long Description                                                                                                    |
|--------------------------------|------------------------------------------------------------|----------------------------------------------------------------------------------------------------|
| INPUTFILE                      | LOG file to be<br>scanned                                  | Details: The name of the specific log file to be scanned.  Input type: Optional. If blank, will process all logs in the INPUTDIR folder. If specifying multiple logs, separate each log with a '^'. Remember to include the .log extension after each filename  Format: text  Example: masterlog.log  Example: masterlog.log^masterlog2.log^masterlog3.log |
| INPUTDIR                       | Directory containing<br>one or more LOG<br>files           | Details: The directory (full path) containing one or more LOGs to be scanned Input type: Required Format: text Example: M:\directory\subdirectory\input\                                                                                                    |
| OUTPUTDIR                      | Directory location of output report                        | Details: The directory (full path) to which the output report should be written Input type: Required Format: text Example: M:\directory\subdirectory\output\                                                                                                    |
| REPORTTYPE                     | Format of report to<br>be output                           | Details: The format of the resultant output report  Input type: Optional. Default=pdf. Allowable values: pdf, html, rtf.  Format: text  Example: html                                                                                                    |
| CONTEXTLINES                   | Number of lines<br>above and below log<br>line of interest | Details: The number of lines above and below the line of interest that will be reported along with the line of interest  Input type: Optional. Default=0. Maximum=10. (any number > 10 will be capped at 10)  Format: numeric  Example: 5                                                                                                    |

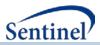

| Program Macro | Short Description                  | Long Description                                                                                                    |
|---------------|------------------------------------|----------------------------------------------------------------------------------------------------|
| Variable Name |                                    |                                                                                                    |
| KEYWORDS      | Additional keywords<br>to scan for | Details: Additional, user-specified keywords for which the tool will scan and report Input type: Optional. Format: text; case sensitive; multiple keywords must be separated by a " ".                                                                                                    |
|               |                                    | <ul> <li>Notes:</li> <li>If the keyword contains a comma, then it must be enclosed in %str()</li> <li>If the keyword contains any of these special characters: { } [ ] ( ) ^ \$ .   * + ? \ each must be escaped with a \ character. (e.g., to find the phrase {My.Issue}, you must enter \{My\.Issue\} as the keyword phrase)</li> <li>A brief introduction to Perl regular expressions, and a description of the</li> </ul>                                                                                                    |
|               |                                    | special characters can be found at: <a href="http://support.sas.com/documentation/cdl/en/lefunctionsref/63354/HT">http://support.sas.com/documentation/cdl/en/lefunctionsref/63354/HT</a> <a href="http://www.htm#p0s9ilagexmjl8n1u7e1t1jfnzlk.htm">http://www.htm#p0s9ilagexmjl8n1u7e1t1jfnzlk.htm</a> <a href="http://www.htm#p0s9ilagexmjl8n1u7e1t1jfnzlk.htm">http://www.htm#p0s9ilagexmjl8n1u7e1t1jfnzlk.htm</a> <a href="http://www.htm#p0s9ilagexmjl8n1u7e1t1jfnzlk.htm">http://www.htm#p0s9ilagexmjl8n1u7e1t1jfnzlk.htm</a> <a href="http://www.htm#p0s9ilagexmjl8n1u7e1t1jfnzlk.htm">http://www.htm#p0s9ilagexmjl8n1u7e1t1jfnzlk.htm</a> <a href="http://www.htm#p0s9ilagexmjl8n1u7e1t1jfnzlk.htm">http://www.htm#p0s9ilagexmjl8n1u7e1t1jfnzlk.htm</a> <a href="http://www.htm#pos9ilagexmjl8n1u7e1t1jfnzlk.htm">http://www.htm#pos9ilagexmjl8n1u7e1t1jfnzlk.htm</a> <a href="http://www.htm#pos9ilagexmjl8n1u7e1t1jfnzlk.htm">http://www.htm#pos9ilagexmjl8n1u7e1t1jfnzlk.htm</a> <a href="http://www.htm#pos9ilagexmjl8n1u7e1t1jfnzlk.htm">http://www.htm#pos9ilagexmjl8n1u7e1t1jfnzlk.htm</a> <a href="http://www.htm.htm">http://www.htm.htm</a> <a href="http://www.htm.htm">http://www.htm.htm</a> <a href="http://www.htm.htm">http://www.htm.htm</a> <a href="http://www.htm.htm">http://www.htm.htm</a> <a href="http://www.htm.htm">http://www.htm.htm</a> <a href="http://www.htm.htm">http://www.htm.htm</a> <a href="http://www.htm.htm">http://www.htm.htm</a> <a href="http://www.htm.htm">http://www.htm</a> <a href="http://www.htm.htm">http://www.htm</a> <a href="http://www.htm.htm">http://www.htm</a> <a href="http://www.htm.htm">http://www.htm</a> <a href="http://www.htm.htm">http://www.htm</a> <a href="http://www.htm.htm">http://www.htm</a> <a href="http://www.htm.htm">http://www.htm</a> <a href="http://www.htm.htm">http://www.htm</a> <a href="http://www.htm.htm">http://www.htm</a> <a href="http://www.htm.htm">http://www.htm</a> <a href="http://www.htm.htm">http://www.htm</a> <a href="http://wwww.htm.htm">http://www.htm</a> <a href="http://www.htm">http://www.htm</a> |

### 4. Outputs

The output file is saved as *<user-log-file-name>\_logerr.<user-specified-file-extension>* in the user-specified location and contains both a summary and detailed report.

#### 5. Example

In the following example, the %MS\_LOGCHECKER macro is used to scan the file *masterlog.log* in the directory path M:\directory\subdirectory\input\. In addition to the default search terms, the keywords "increased size by" and "records were read" will be scanned for and reported by the program. For each search term that is found in the log, the macro will output the line of interest, as well the five lines before and after that line. The resultant report is output in HTML format to the directory path M:\directory\subdirectory\output\.

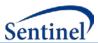

The following parameters are used in the macro call: